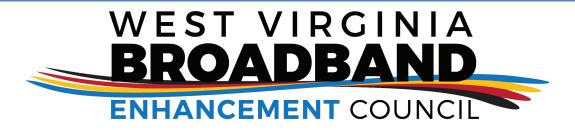

## **Broadband-Internet Resources Directory**

**Connecting WV Residents, Business and Resources** 

The West Virginia Broadband Enhancement Council is creating a resource directory of broadband and internet service providers and related companies. To be included in the directory, submit this form to the West Virginia Department of Commerce via:

WVBroadbandCouncil@wv.gov.

| Name of Company or Organization                                                                                                    |                    |                    |            |       |        |                      |    |
|----------------------------------------------------------------------------------------------------|--------------------|--------------------|------------|-------|--------|----------------------|----|
|                                                                                                    |                    |                    |            |       |        |                      |    |
| Description of Com                                                                                                    | npany or Organiza  | ation and Services |            |       |        |                      |    |
|                                                                                                    |                    |                    |            |       |        |                      |    |
|                                                                                                    |                    |                    |            |       |        |                      |    |
|                                                                                                    |                    |                    |            |       |        |                      |    |
|                                                                                                    |                    |                    |            |       |        |                      |    |
| Website                                                                                                    |                    |                    |            |       |        |                      |    |
| Primary Contact                                                                                                    |                    |                    |            |       | Office |                      |    |
| Email Addresss                                                                                                    |                    |                    |            |       | Cell   |                      |    |
| Additional Contact                                                                                                    |                    |                    |            |       | Phone  |                      |    |
| Primary Address                                                                                                    |                    |                    | City       |       | State  | Zip                  |    |
| Additional Office                                                                                                    |                    |                    | City       |       | State  | Zip                  |    |
|                                                                                                    |                    |                    |            |       |        |                      |    |
| Existing Service Example: North-Central West Virginia, including the following counties and cities. Include routes and other information to Areas (Geography) accurately describe the existing service area. |                    |                    |            |       |        |                      |    |
|                                                                                                    |                    |                    |            |       |        |                      |    |
|                                                                                                    |                    |                    |            |       |        |                      |    |
| Provider Type                                                                                                    |                    |                    |            |       |        |                      |    |
| Provider Type                                                                                                    |                    |                    |            |       |        |                      |    |
| Service Type                                                                                                    | Cable              | Internet           | Phone      | Other |        | (Check all that appl | y) |
| Service Type                                                                                                    | Engineer           | Consultant         | Accounting | Legal | Other  |                      |    |
| Contractor Type                                                                                                    |                    |                    |            |       |        |                      |    |
| Supplier Type                                                                                                    |                    |                    |            |       |        |                      |    |
| Specialty                                                                                                    |                    |                    |            |       |        |                      |    |
| Related<br>Services:                                                                                                    |                    |                    |            |       |        |                      |    |
| Is the Company or<br>Business in the Sta                                                                                                    | Organization Reg   | ristered as a Yes  | No         |       |        |                      |    |
| Business in the Sta                                                                                                    | te of West Virgini | ia?                |            |       |        |                      |    |

Thank you for contributing to the West Virginia Broadband Enhancement Council Business Directory.

If you have any questions, please contact us at WVBroadbandCouncil@wv.gov.